# Αντικειμενοστρέφεια και Εξαιρέσεις (στη Java)

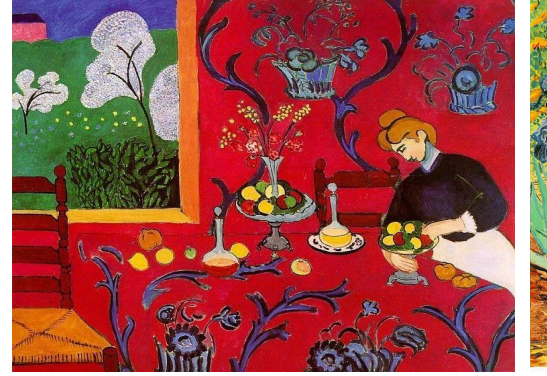

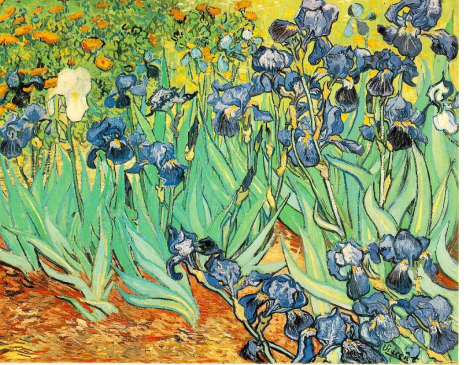

Henri Matisse, *Harmony in Red,* 1908 και Vincent van Gogh, *Irises*, 1889

Κωστής Σαγώνας <kostis@cs.ntua.gr> Nίκος Παπασπύρου <nickie@softlab.ntua.gr> Aντικειμενοστρέφεια 22 Aντικειμενοστρέφεια 2

#### **Ορισμοί αντικειμενοστρέφειας**

- Ποιοι είναι οι ορισμοί των παρακάτω;
	- Αντικειμενοστρεφής γλώσσα προγραμματισμού
	- Αντικειμενοστρεφής προγραμματισμός
- Αλλά από την άλλη μεριά, για ποιο λόγο να τους ξέρουμε;

# **Κάποιες γενικές παρατηρήσεις:**

- Ο αντικειμενοστρεφής προγραμματισμός δεν είναι απλά προγραμματισμός σε μια αντικειμενοστρεφή γλώσσα
- Οι αντικειμενοστρεφείς γλώσσες δεν είναι όλες σαν τη Java

#### **Χαρακτηριστικά αντικειμενοστρεφών γλωσσών**

- Κλάσεις
- Πρωτότυπα
- Κληρονομικότητα (inheritance)
- Ενθυλάκωση (encapsulation)
- Πολυμορφισμός

#### **Πολυμορφισμός χωρίς αντικειμενοστρέφεια**

- Σε προηγούμενη διάλεξη είδαμε μια διαπροσωπεία **Worklist** να υλοποιείται από μια **Stack**, **Queue**, κ.λπ.
- Υπάρχει ένα κοινό τρικ υποστήριξης της συγκεκριμένης δυνατότητας πολυμορφισμού σε μη αντικειμενοστρεφείς γλώσσες
- Κάθε εγγραφή (record) αρχίζει με ένα στοιχείο κάποιας απαρίθμησης, που προσδιορίζει το είδος της **Worklist**

#### **Μη αντικειμενοστρεφής Worklist**

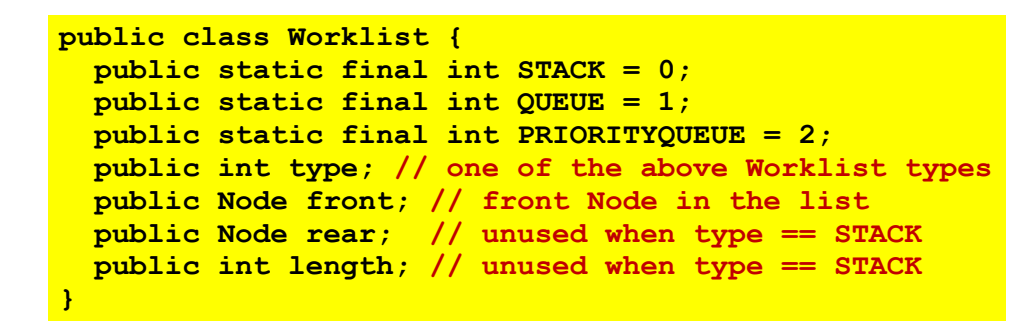

- Το πεδίο **type** προσδιορίζει το είδος της **Worklist**
- Η ερμηνεία των άλλων πεδίων εξαρτάται από το **type**
- Οι μέθοδοι που διαχειρίζονται τις **Worklist** εγγραφές έχουν κάποια διακλάδωση με βάση την τιμή του **type**…

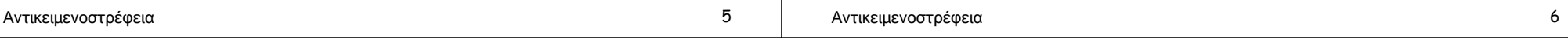

#### **Μειονεκτήματα**

- Η επανάληψη του κώδικα που υλοποιεί τη διακλάδωση είναι βαρετή και επιρρεπής σε προγραμματιστικά λάθη
- Ανάλογα με τη γλώσσα, μπορεί να μην υπάρχει τρόπος αποφυγής της σπατάλης χώρου εάν διαφορετικά είδη εγγραφών απαιτούν διαφορετικά πεδία
- Κάποιες τυπικές προγραμματιστικές λειτουργίες, όπως για παράδειγμα η πρόσθεση κάποιου νέου είδους/τύπου αντικειμένου, δυσκολεύουν αρκετά

#### **Διακλάδωση με βάση τον τύπο**

```
private static void add(Worklist w, String data) {
   if (w.type == Worklist.STACK) {
     Node n = new Node();
     n.data = data;
     n.link = w.front;
    w. front = n;
 }
   else if (w.type == Worklist.QUEUE) {
     η υλοποίηση της add για ουρές
 }
   else if (w.type == Worklist.PRIORITYQUEUE) {
     η υλοποίηση της add για ουρές με προτεραιότητα
 }
}
```
Κάθε μέθοδος που χρησιμοποιεί μια **Worklist** πρέπει να έχει κάποια αντίστοιχη διακλάδωση τύπου

#### **Πλεονεκτήματα αντικειμενοστρέφειας**

- Όταν καλούμε μια μέθοδο κάποιας διαπροσωπείας, η υλοποίηση της γλώσσας αυτόματα αποστέλλει (dispatches) την εκτέλεση στο σωστό κώδικα της μεθόδου για το συγκεκριμένο αντικείμενο
- Οι διαφορετικές υλοποιήσεις μιας διαπροσωπείας δεν είναι απαραίτητο να μοιράζονται πεδία
- Η πρόσθεση μιας κλάσης που υλοποιεί μια διαπροσωπεία είναι πολύ εύκολη διότι δεν απαιτεί την τροποποίηση κάποιου υπάρχοντα κώδικα

# **Κάποιες σκέψεις**

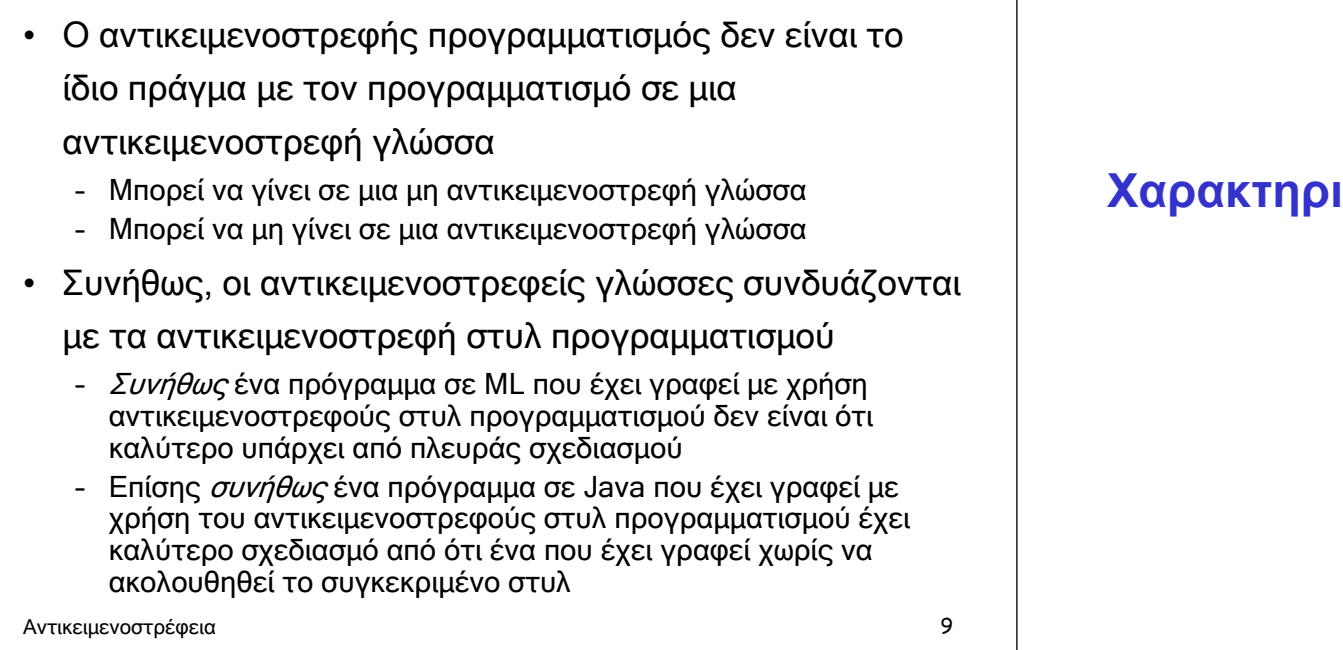

# **Χαρακτηριστικά αντικειμενοστρέφειας**

Αντικειμενοστρέφεια 10

# **Κλάσεις**

- Οι περισσότερες αντικειμενοστρεφείς γλώσσες έχουν κάποιον τρόπο ορισμού κλάσεων
- Οι κλάσεις εξυπηρετούν διάφορους σκοπούς:
	- Ομαδοποιούν πεδία και μεθόδους
	- Στιγμιοτυποποιούνται: το πρόγραμμα μπορεί να δημιουργήσει όσα αντικείμενα των κλάσεων χρειάζεται για την εκτέλεσή του
	- Αποτελούν μονάδες κληρονομικότητας: μια παραγόμενη κλάση κληρονομεί από όλες τις βασικές κλάσεις της
	- Αποτελούν τύπους: τα αντικείμενα (ή οι αναφορές τους) έχουν κάποιο όνομα κλάσης ως στατικό τύπο
	- Στεγάζουν στατικά πεδία και μεθόδους και αυτή η στέγαση γίνεται ανά κλάση, όχι ανά στιγμιότυπο
	- Λειτουργούν ως χώροι ονομάτων και ελέγχουν την ορατότητα του περιεχομένου μιας κλάσης εκτός της κλάσης

# **Αντικειμενοστρέφεια χωρίς κλάσεις**

- Σε μια γλώσσα με κλάσεις δημιουργούμε αντικείμενα με το να φτιάχνουμε στιγμιότυπα των κλάσεων
- Σε μια γλώσσα χωρίς κλάσεις δημιουργούμε αντικείμενα
	- είτε από το μηδέν με το να ορίσουμε τα πεδία τους και να γράψουμε τον κώδικα των μεθόδων τους
	- ή με κλωνοποίηση ενός υπάρχοντος πρωτοτύπου αντικειμένου και τροποποίηση κάποιων από τα μέρη του

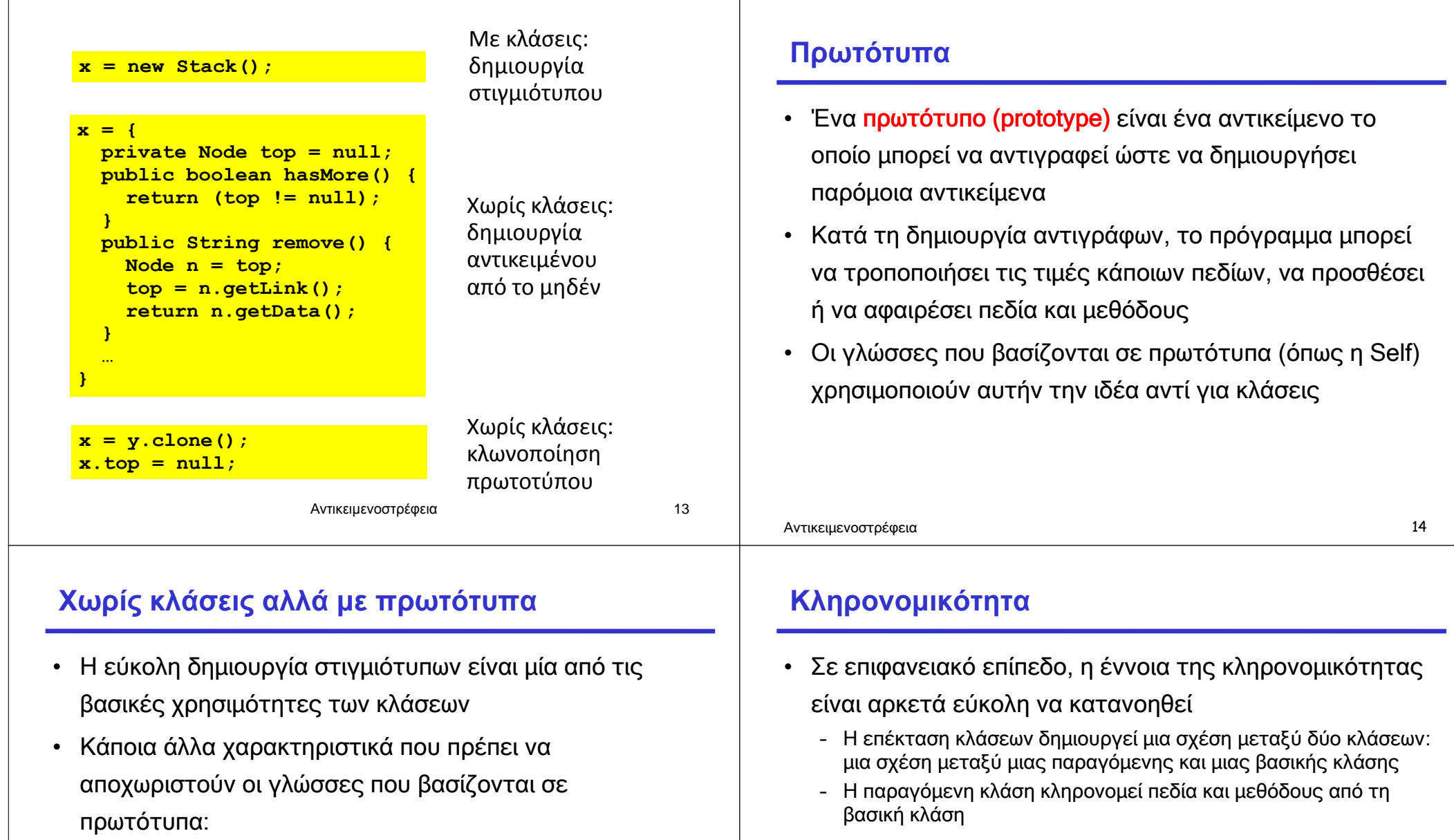

- Τις κλάσεις ως τύπους: οι περισσότερες γλώσσες που βασίζονται σε πρωτότυπα έχουν δυναμικούς τύπους
- Την κληρονομικότητα: οι γλώσσες που βασίζονται σε πρωτότυπα χρησιμοποιούν μια δυναμική τεχνική η οποία είναι σχετική με την κληρονομικότητα και λέγεται αντιπροσωπεία (delegation)
- Αλλά το τι κληρονομείται από τη βασική κλάση (ή κλάσεις) καθορίζεται από τη γλώσσα
- Θα δούμε ότι διαφορετικές γλώσσες έχουν διαφορετικές προσεγγίσεις πάνω σε θέματα κληρονομικότητας

# **Ερωτήσεις κληρονομικότητας**

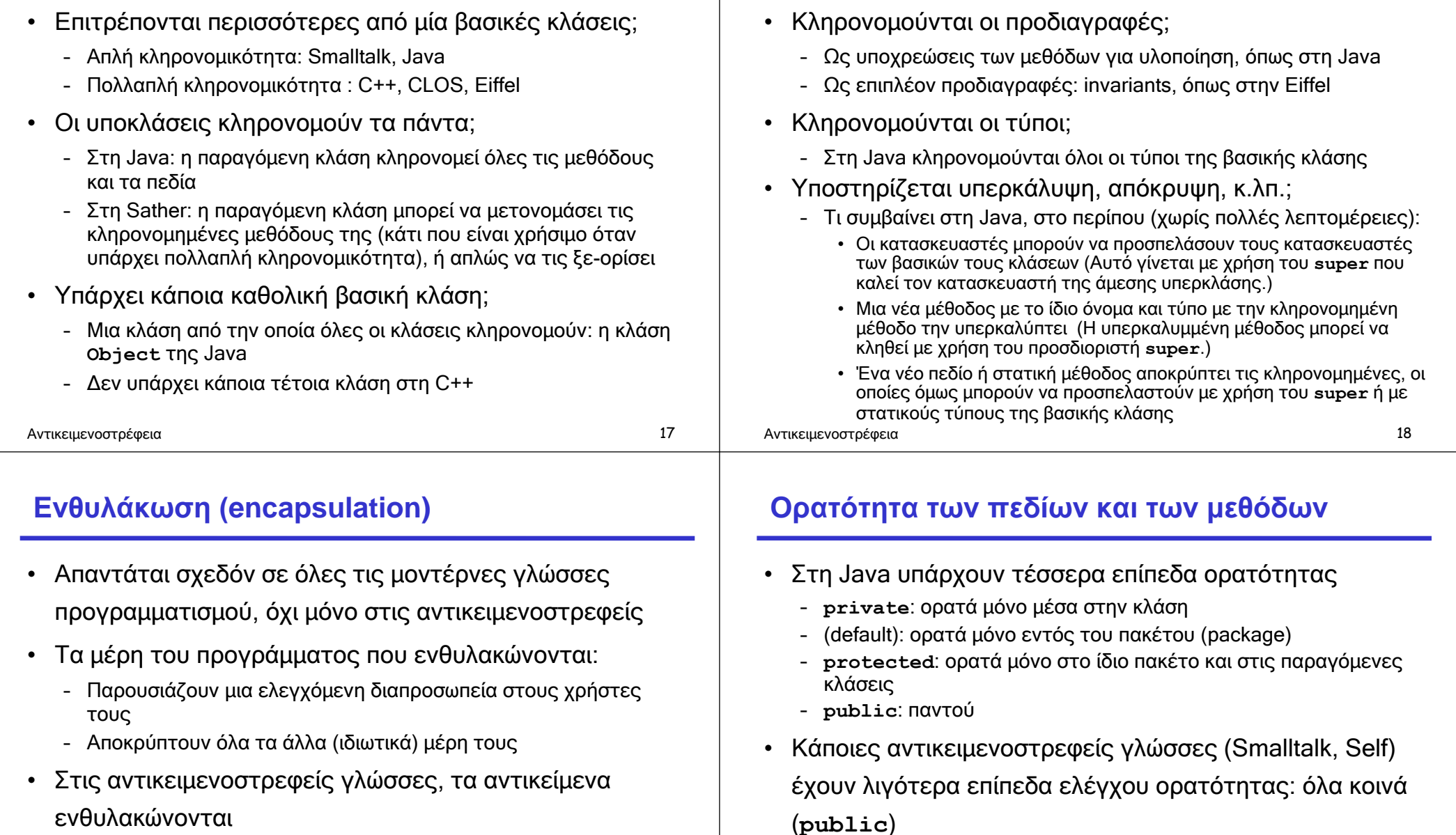

• (Διαφορετικές γλώσσες υλοποιούν την ενθυλάκωση με διαφορετικούς τρόπους)

# • Άλλες έχουν περισσότερα: στην Eiffel, πεδία και μέθοδοι μπορεί να γίνουν ορατά μόνο σε ένα συγκεκριμένο σύνολο από κλάσεις-πελάτες

**Ερωτήσεις κληρονομικότητας**

# **Πολυμορφισμός**

- Συναντιέται σε πολλές γλώσσες, όχι μόνο στις αντικειμενοστρεφείς • Κάποιες από τις βασικότερες εκφράσεις του πολυμορφισμού στις αντικειμενοστρεφείς γλώσσες: – Όταν διαφορετικές κλάσεις έχουν μεθόδους του ίδιου ονόματος και τύπου • Π.χ. μια κλάση στοίβας και μια κλάση ουράς μπορούν και οι δύο να έχουν μια μέθοδο ονόματι **add** – Όταν η γλώσσα επιτρέπει μια κλήση μεθόδου σε στιγμές που η κλάση του αντικειμένου δεν είναι γνωστή στατικά Αντικειμενοστρέφεια 21 • Εδώ, η **Drawable** είναι μια διαπροσωπεία • Η κλάση του αντικειμένου στην οποία αναφέρεται η αναφορά **d** δεν είναι γνωστή στο χρόνο μεταγλώττισης Αντικειμενοστρέφεια 22 **public static void flashoff(Drawable d, int k) { for** (int  $i = 0$ ;  $i < k$ ;  $i^{++}$ ) {  **d.show(0,0); d.hide(); } } Δυναμική αποστολή (dynamic dispatch)** • Στη Java, ο στατικός τύπος μιας αναφοράς μπορεί να είναι μια υπερκλάση ή μια διαπροσωπεία κάποιας κλάσης **Υλοποιήσεις και τύποι** • Στη Java υπάρχουν δύο μηχανισμοί: της βασικής της κλάσης
- Στο χρόνο εκτέλεσης, το σύστημα υλοποίησης της γλώσσας θα πρέπει κάπως να βρει και να καλέσει τη σωστή μέθοδο της πραγματικής κλάσης
- Αυτό αναφέρεται ως δυναμική αποστολή (dynamic dispatch): η κρυφή και έμμεση διακλάδωση πάνω στην κλάση κατά την κλήση των μεθόδων
	- Η δυναμική αποστολή είναι προαιρετική στη C++
	- Χρησιμοποιείται πάντα στη Java και στις περισσότερες άλλες αντικειμενοστρεφείς γλώσσες
- Μια κλάση κληρονομεί τόσο τους τύπους όσο και την υλοποίηση
- Μια κλάση παίρνει πρόσθετους τύπους (αλλά όχι αυτόματα κάποια υλοποίηση) με την υλοποίηση διαπροσωπειών
- Το παραπάνω μερικώς διαχωρίζει την κληρονομικότητα της υλοποίησης από την κληρονομικότητα του τύπου
- Άλλες αντικειμενοστρεφείς γλώσσες διαφέρουν στο κατά πόσο ξεχωρίζουν τα δύο παραπάνω

**Παράδειγμα σε Java**

# **Υλοποιήσεις και τύποι**

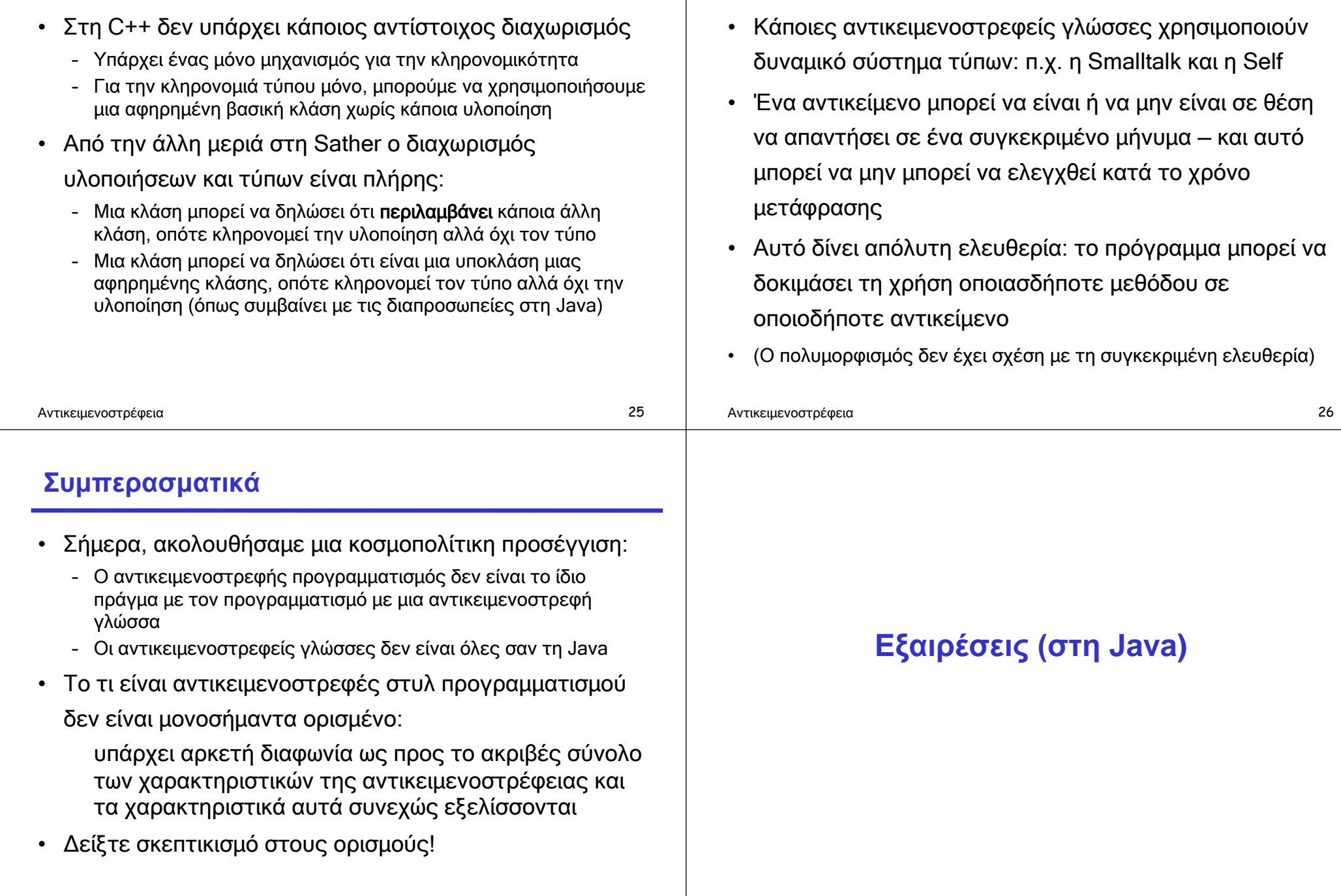

**Χρήση δυναμικού συστήματος τύπων**

# **Εξαιρέσεις στη Java**

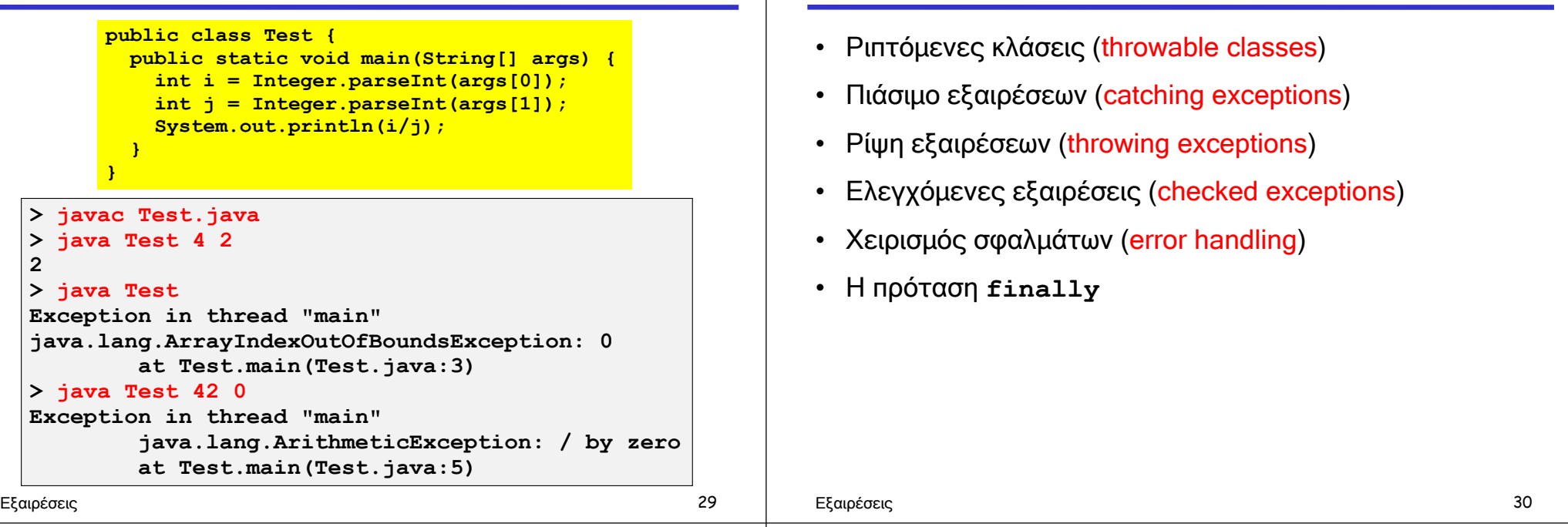

**Περιεχόμενα**

#### **Κάποιες προκαθορισμένες εξαιρέσεις**

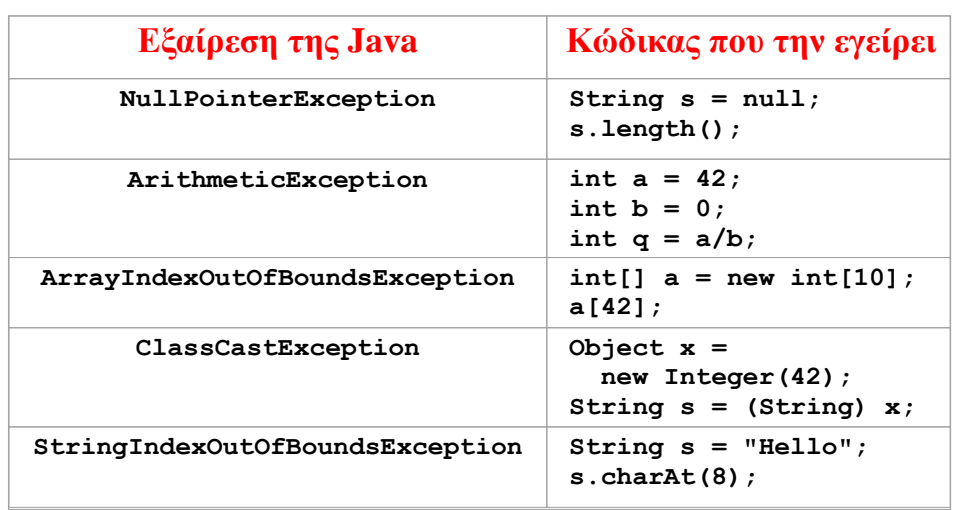

#### **Μια εξαίρεση είναι ένα αντικείμενο**

- Τα ονόματα των εξαιρέσεων είναι ονόματα κλάσεων, όπως π.χ. **NullPointerException**
- Οι εξαιρέσεις είναι αντικείμενα των συγκεκριμένων κλάσεων
- Στα προηγούμενα παραδείγματα, η υλοποίηση της Java δημιουργεί αυτόματα ένα αντικείμενο της συγκεκριμένης κλάσης εξαίρεσης και το ρίχνει (throws)
- Αν το πρόγραμμα δεν πιάσει (catch) αυτό το αντικείμενο, τότε η εκτέλεση του προγράμματος τερματίζεται με ένα μήνυμα λάθους

# **Ριπτόμενες κλάσεις**

- Για να ριχθεί ως εξαίρεση, ένα αντικείμενο πρέπει να είναι κάποιας κλάσης η οποία κληρονομεί από την προκαθορισμένη κλάση **Throwable**
- Στο συγκεκριμένο μέρος της ιεραρχίας των κλάσεων της Java υπάρχουν τέσσερις σημαντικές προκαθορισμένες κλάσεις: **Object**
	- **Throwable**
	- **Error**
	- **Exception**
	- **RuntimeException**

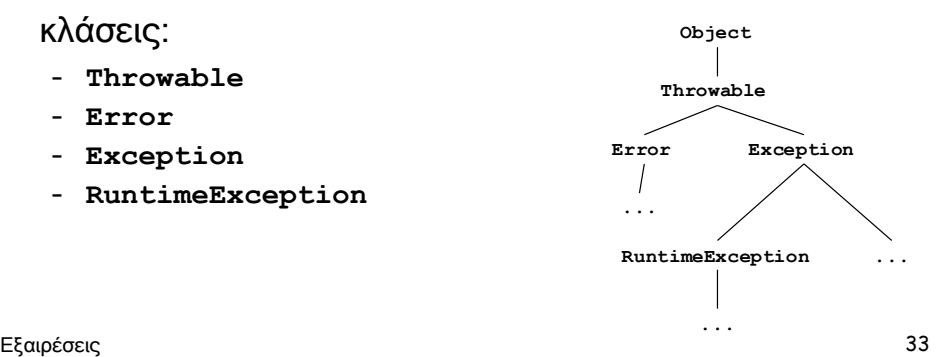

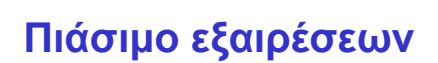

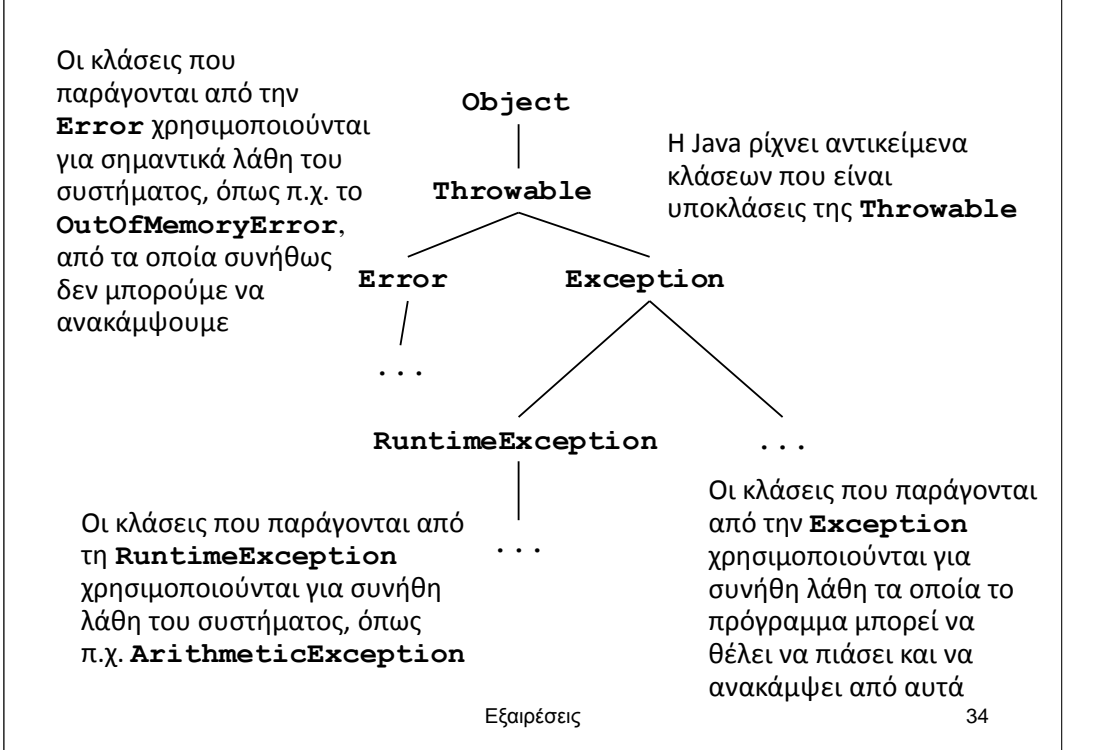

#### **Η εντολή try**

<*try-statement*> ::= <*try-part*> <*catch-part*> <*try-part*> ::= **try** <*compound-statement*> <*catch-part*> ::= **catch (**<*type*> <*variable-name*>**)** <*compound-statement*>

- Η παραπάνω σύνταξη είναι απλοποιημένη… η πλήρης σύνταξη θα δοθεί αργότερα
- Το <*type*> είναι το όνομα μιας ριπτόμενης κλάσης
- Η εντολή εκτελεί το σώμα της **try**
- Εκτελεί το σκέλος **catch** μόνο εάν το σκέλος **try** ρίξει μια εξαίρεση του συγκεκριμένου τύπου <*type*>

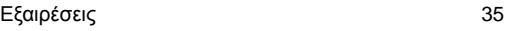

#### **Παράδειγμα**

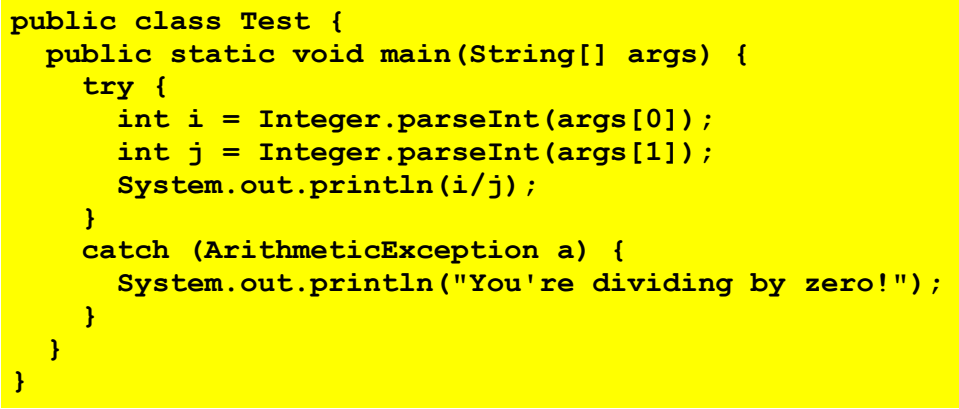

Ο παραπάνω κώδικας θα πιάσει και θα χειριστεί οποιαδήποτε **ArithmeticException**. Το σύστημα θα συμπεριφερθεί στις υπόλοιπες εξαιρέσεις σύμφωνα με τον προκαθορισμένο τρόπο για εξαιρέσεις για τις οποίες δεν υπάρχει κάποιος χειριστής.

Εξαιρέσεις 37

# **Έλεγχος ροής μετά την εντολή try**

- Η εντολή **try** μπορεί να είναι κάποια από τις εντολές σε μια ακολουθία από εντολές
- Εάν δε συμβεί κάποια εξαίρεση στο σκέλος **try**, το σκέλος **catch** δεν εκτελείται
- Εάν δε συμβεί κάποια εξαίρεση στο σκέλος **try**, ή εάν συμβεί κάποια εξαίρεση την οποία το σκέλος **catch** πιάνει, η εκτέλεση θα συνεχίσει με την εντολή που είναι η αμέσως επόμενη από το σκέλος **catch** της εντολής **try**

#### **Παράδειγμα**

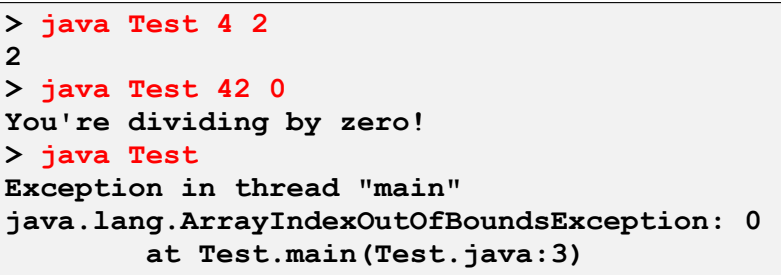

• Ο τύπος του ορίσματος του **catch** επιλέγει το τι

εξαίρεση θα πιαστεί από τον κώδικα:

- Ο τύπος **ArithmeticException** θα πιάσει μόνο κάποια αριθμητική εξαίρεση (π.χ. διαίρεση με το μηδέν)
- Ο τύπος **RuntimeException** θα πιάσει και τα δύο παραπάνω παραδείγματα λάθους χρήσης
- Ο τύπος **Throwable** θα πιάσει όλες τις εξαιρέσεις
- Εξαιρέσεις 38

# **Χειρισμός της εξαίρεσης**

```
System.out.print("1, ");
try {
  String s = null;
   s.length();
}
catch (NullPointerException e) {
   System.out.print("2, ");
}
System.out.println("3");
```
Απλώς τυπώνει τη γραμμή

```
1, 2, 3
```
# **Ρίψη εξαίρεσης από κληθείσα μέθοδο**

- Η εντολή **try** έχει την ευκαιρία να πιάσει εξαιρέσεις που πιθανώς να εγερθούν από την εκτέλεση του σκέλους **try**
- Αυτό περιλαμβάνει όλες τις εξαιρέσεις που ρίχνονται από μεθόδους που καλούνται (αμέσως ή εμμέσως) από το σώμα του **try**

#### **Παράδειγμα**

```
void f() {
  try { 
     g(); 
 } 
   catch (ArithmeticException a) {
     … // some action
 }
}
```
- Εάν η **g** ρίξει μια **ArithmeticException** και δεν την πιάσει η ίδια, η εξαίρεση θα προωθηθεί στην **f**
- Γενικά, ένα **throw** που θα ρίξει μια εξαίρεση και το **catch** που θα την πιάσει μπορεί να διαχωρίζονται από έναν απροσδιόριστο αριθμό δραστηριοποιήσεων μεθόδων Εξαιρέσεις 42

#### Εξαιρέσεις 41

- Εάν η **z** ρίξει μια εξαίρεση που δεν πιάνει, η δραστηριοποίηση της **z** σταματάει…
- …τότε η **y** έχει την ευκαιρία να πιάσει την εξαίρεση… εάν δε την πιάσει, η δραστηριοποίηση της **y** επίσης σταματάει…
- … κοκ …
- … μέχρι την εγγραφή δραστηριοποίησης της πρώτης κλήσης συνάρτησης (**f**)

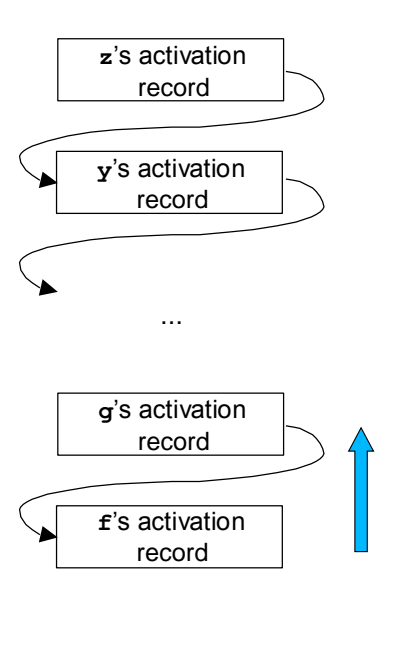

# **Ρίψεις μεγάλου μήκους**

- Οι εξαιρέσεις είναι δομές ελέγχου ροής
- Ένα από τα μεγαλύτερα πλεονεκτήματα του χειρισμού εξαιρέσεων είναι η δυνατότητα για ρίψεις μεγάλου μήκους
- Όλες οι δραστηριοποιήσεις που βρίσκονται μεταξύ του **throw** και του **catch** σταματούν την εκτέλεσή τους και απομακρύνονται από τη στοίβα
- Εάν δεν υπάρχει ρίψη ή πιάσιμο εξαιρέσεων, οι δραστηριοποιήσεις δε χρειάζεται να ξέρουν τίποτε για τις εξαιρέσεις

Εξαιρέσεις 43

#### **Πολλαπλά catch**

<*try-statement*> ::= <*try-part*> <*catch-parts*> <*try-part*> ::= **try** <*compound-statement*> <*catch-parts*> ::= <*catch-part*> <*catch-parts*> | <*catch-part*> <*catch-part*> ::= **catch (**<*type*> <*variable-name*>**)** <*compound-statement*>

- Για να πιάσουμε περισσότερα είδη εξαιρέσεων, ένα **catch** μπορεί να δηλώσει κάποια πιο γενική υπερκλάση, όπως π.χ. **RuntimeException**
- Αλλά συνήθως για να χειριστούμε διαφορετικά είδη εξαιρέσεων με διαφορετικό τρόπο, χρησιμοποιούμε πολλαπλά **catch**

```
Εξαιρέσεις 45
```
#### **Επικαλυπτόμενες προτάσεις catch**

- Εάν μια εξαίρεση από το σώμα του **try** ταιριάζει με περισσότερα από ένα από τα **catch**, μόνο το πρώτο που θα ταιριάξει εκτελείται
- Άρα προγραμματίζουμε ως εξής: γράφουμε σκέλη **catch** πρώτα για τις ειδικές περιπτώσεις και βάζουμε τα πιο γενικά στο τέλος

Παρατήρηση: Η Java δεν επιτρέπει απρόσιτα σκέλη **catch**, ή πιο γενικά την ύπαρξη απρόσιτου κώδικα

#### **Παράδειγμα**

```
Εξαιρέσεις 46
 public static void main(String[] args) {
    try {
      int i = Integer.parseInt(args[0]);
      int j = Integer.parseInt(args[1]);
      System.out.println(i/j);
  }
    catch (ArithmeticException a) {
      System.out.println("You're dividing by zero!");
  }
    catch (ArrayIndexOutOfBoundsException a) {
      System.out.println("Requires two parameters.");
  }
 }
                     Ο κώδικας θα πιάσει και θα χειριστεί τόσο 
                     ArithmeticException όσο και
                     ArrayIndexOutOfBoundsException
```
# **Παράδειγμα**

```
public static void main(String[] args) {
   try {
     int i = Integer.parseInt(args[0]);
     int j = Integer.parseInt(args[1]);
     System.out.println(i/j);
 }
   catch (ArithmeticException a) {
     System.out.println("You're dividing by zero!");
   }
   catch (ArrayIndexOutOfBoundsException a) {
     System.out.println("Requires two parameters.");
 }
   // last the superclass of all thrown exceptions
   catch (RuntimeException a) {
     System.out.println("Runtime exception.");
 }
}
```
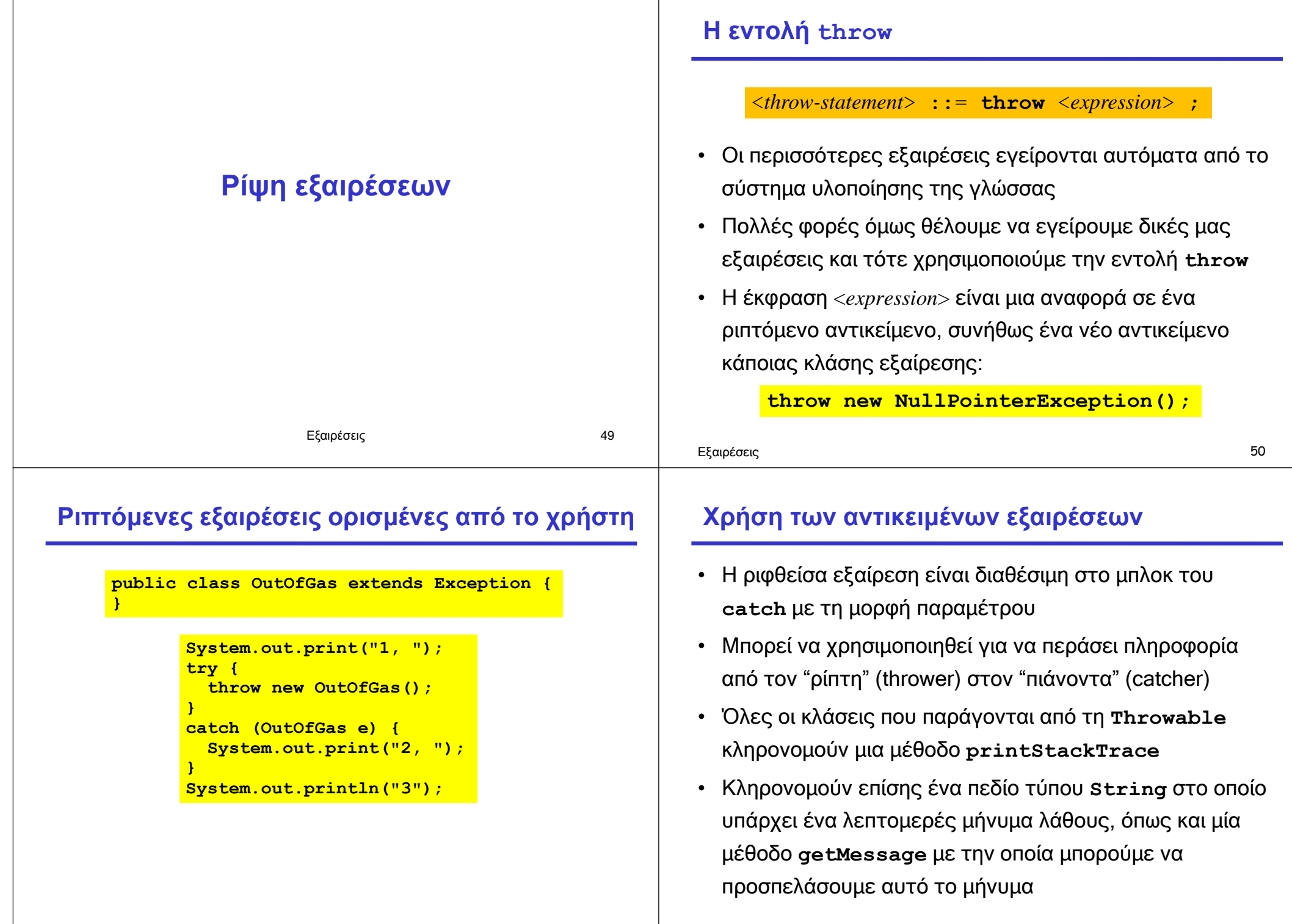

×

# **Παράδειγμα χρήσης**

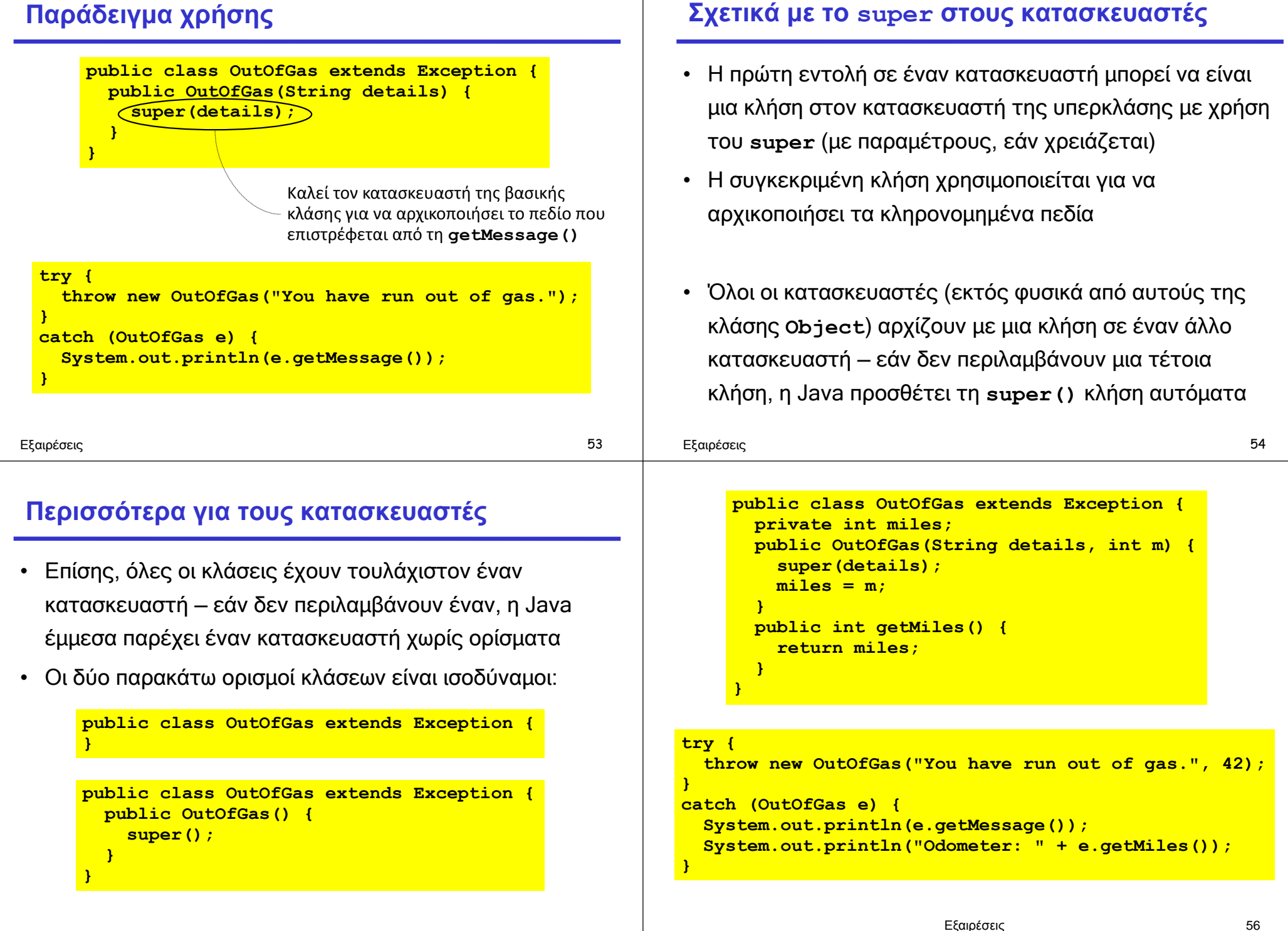

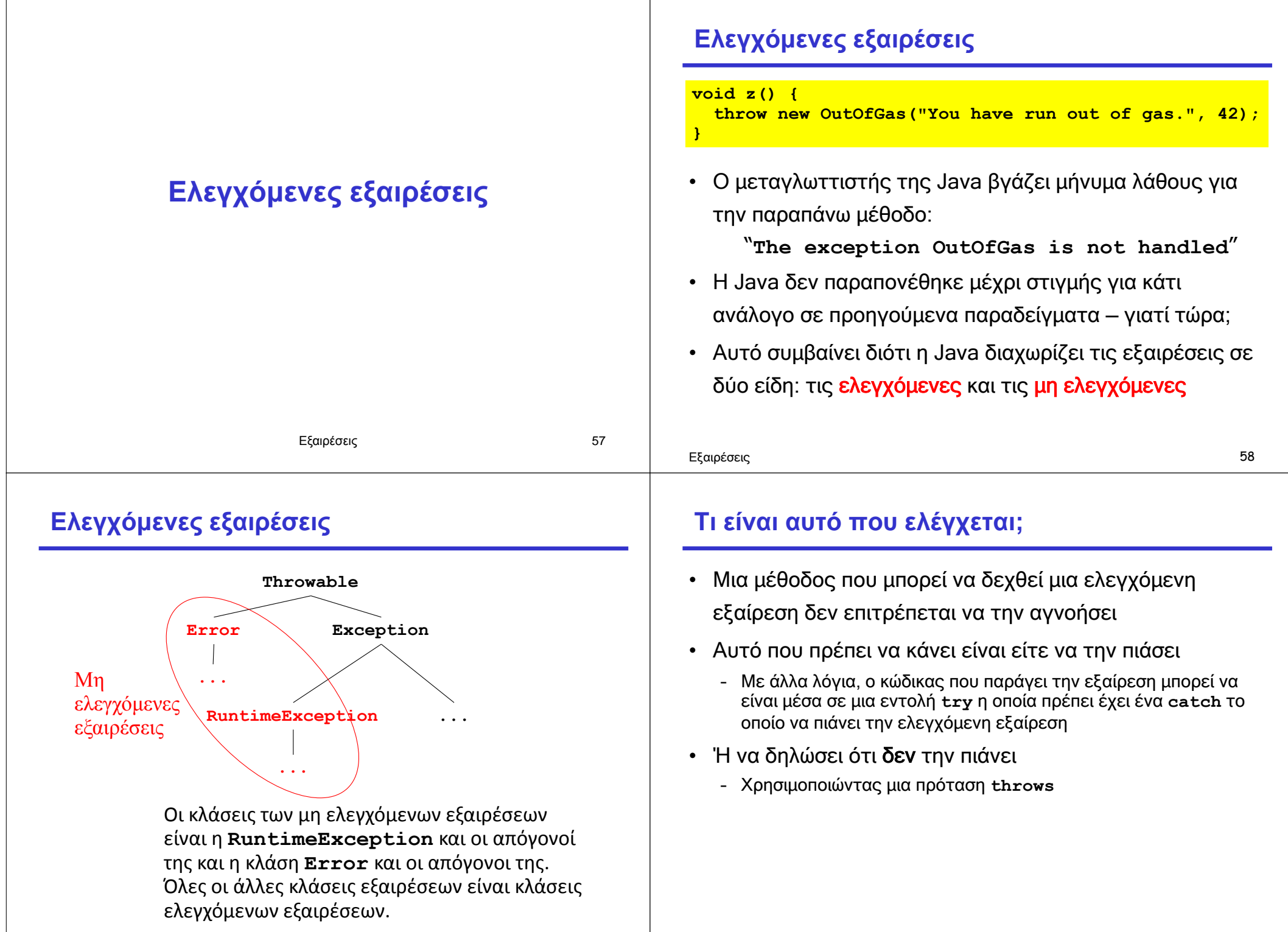

#### **Η πρόταση throws**

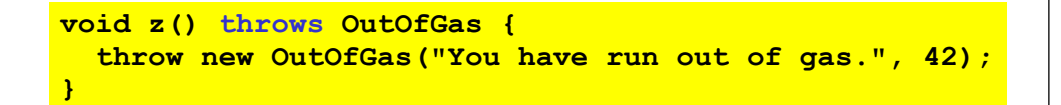

- Μια πρόταση **throws** δηλώνει μια ή περισσότερες ελεγχόμενες κλάσεις που μπορεί να ρίξει η μέθοδος
- Αυτό σημαίνει ότι οι μέθοδοι που καλούν τη **z** είτε πρέπει να πιάσουν την εξαίρεση **OutOfGas** ή πρέπει επίσης να τη δηλώσουν στη δική τους πρόταση **throws**
- Εάν η μέθοδος **z** δηλώνει ότι **throws OutOfGas**…
- …τότε η μέθοδος **y** πρέπει να είτε να την πιάσει, ή να δηλώσει μέσω μιας **throws** πρότασης ότι επίσης την ρίχνει…
- …κοκ…
- σε όλες τις κλήσεις μέχρι την **f**

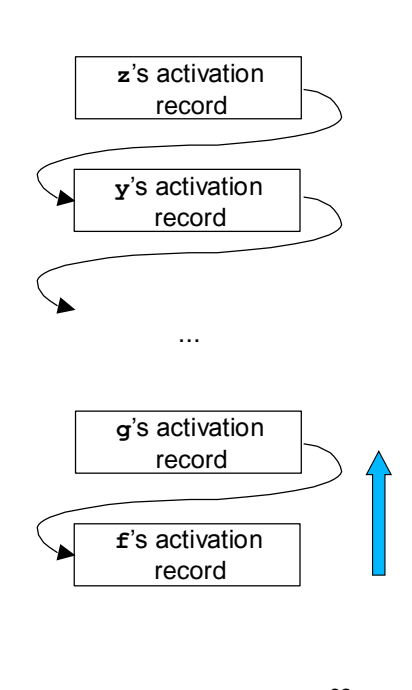

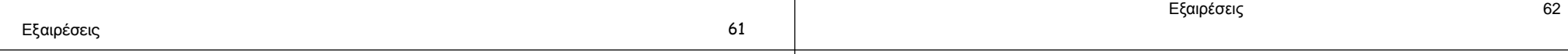

# **Για ποιο λόγο θέλουμε ελεγχόμενες εξαιρέσεις;**

- Η πρόταση **throws** προσφέρει τεκμηρίωση της μεθόδου: λέει στον αναγνώστη ότι η συγκεκριμένη εξαίρεση μπορεί να είναι το αποτέλεσμα μιας κλήσης της μεθόδου
- Αλλά είναι μια επικυρωμένη (verified) τεκμηρίωση: εάν το αποτέλεσμα μιας κλήσης κάποιας μεθόδου ενδέχεται να είναι μια ελεγχόμενη εξαίρεση, ο compiler θα επιμείνει ότι η εξαίρεση αυτή πρέπει να δηλωθεί
- Άρα οι δηλώσεις των εξαιρέσεων μπορούν να κάνουν πιο εύκολη τόσο την κατανόηση όσο και τη συντήρηση των προγραμμάτων

#### **Παράκαμψη των ελεγχόμενων εξαιρέσεων**

- Αν δε θέλουμε ελεγχόμενες εξαιρέσεις, μπορούμε να χρησιμοποιήσουμε εξαιρέσεις οι οποίες είναι αντικείμενα κλάσεων που είναι επεκτάσεις της κλάσης **Error** ή της **Throwable**
- Οι εξαιρέσεις αυτές θα είναι μη ελεγχόμενες
- Όμως, θα πρέπει να λάβουμε υπόψη τα πλεονεκτήματα και τα μειονεκτήματα μιας τέτοιας κίνησης

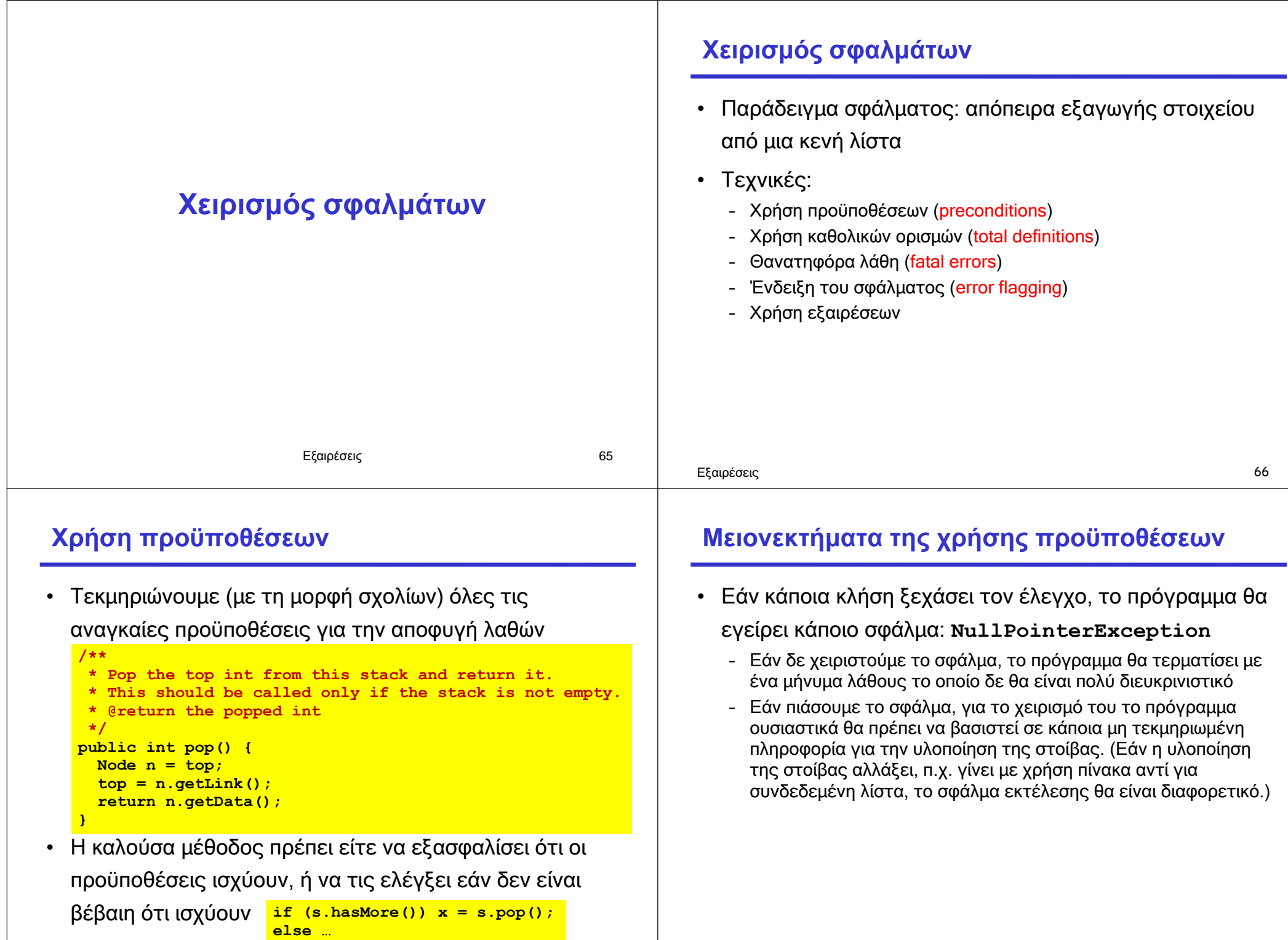

# **Καθολικός ορισμός**

- Μπορούμε να αλλάξουμε τον ορισμό της **pop** έτσι ώστε να δουλεύει σε κάθε περίπτωση
- Δηλαδή να ορίσουμε κάποια "λογική" συμπεριφορά για το τι σημαίνει **pop** σε μια κενή στοίβα
- Κάτι αντίστοιχο συμβαίνει και σε άλλες περιπτώσεις, π.χ.
	- Στις συναρτήσεις για ανάγνωση χαρακτήρων από ένα αρχείο στη C που επιστρέφουν τον χαρακτήρα EOF εάν η ανάγνωση φτάσει στο τέλος του αρχείου
	- Στους αριθμούς κινητής υποδιαστολής κατά IEEE που επιστρέφουν NaN (για αριθμούς που δεν αναπαρίστανται) και συν/πλην άπειρο για πολύ μεγάλα/μικρά αποτελέσματα

```
/**
* Pop the top int from this stack and return it.
* If the stack is empty we return 0 and leave the
* stack empty.
* @return the popped int, or 0 if the stack is empty
*/
public int pop() {
  Node n = top;
  if (n == null) return 0;
  top = n.getLink();
  return n.getData();
}
```
Εξαιρέσεις **Εξαιρέσεις** 69 Γεννή του προσωπικό του προσωπικό του προσωπικό του προσωπικό του προσωπικό του προσωπικό του προσωπικό του προσωπικό του προσωπικό του προσωπικό του προσωπικό του προσωπικό του προσωπικό του πρ

#### **Μειονεκτήματα των καθολικών ορισμών**

- Μπορεί να κρύψουν σημαντικά προβλήματα του σχεδιασμού λογισμικού
- Για παράδειγμα, εάν ένα πρόγραμμα που χρησιμοποιεί μια στοίβα έχει πολύ περισσότερες κλήσεις **pop** από **push**, αυτό μάλλον δείχνει κάποιο προγραμματιστικό λάθος στη διεργασία το οποίο μάλλον πρέπει να διορθωθεί αντί να αποκρυφτεί

#### **Θανατηφόρα λάθη**

• Ελέγχουμε κάποιες προϋποθέσεις και εάν δεν ισχύουν σταματάμε την εκτέλεση του προγράμματος

```
/**
 * Pop the top int from this stack and return it.
 * This should be called only if the stack is
 * not empty. If called when the stack is empty,
 * we print an error message and exit the program.
 * @return the popped int
 */
public int pop() {
  Node n = top;
 if (n == null) System.out.println("Popping an empty stack!");
     System.exit(-1);
 }
  top = n.getLink();
  return n.getData();
}
```
#### **Μειονεκτήματα**

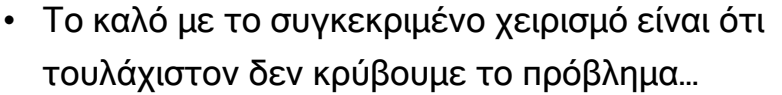

- Αλλά ο χειρισμός δεν είναι συμβατός με το στυλ του αντικειμενοστρεφούς προγραμματισμού: ένα αντικείμενο κάνει πράγματα μόνο στον εαυτό του, όχι σε ολόκληρο το πρόγραμμα
- Επιπλέον είναι κάπως άκαμπτος: διαφορετικές κλήσεις μπορεί να θέλουν να χειριστούν το σφάλμα διαφορετικά
	- Με τερματισμό

**/\*\***

**\*/**

 **}**

**}**

**\* value.**

**public int pop() { Node n = top; if (n == null) { error = true; return 0;**

> $top = n.getLink()$ ;  **return n.getData();**

– Με κάποια ενέργεια καθαρισμού των συνεπειών και τερματισμό

Εξαιρέσεις 73

**\* Pop the top int from this stack and return it. \* This should be called only if the stack is \* not empty. If called when the stack is empty, \* we set the error flag and return an undefined**

**\* @return the popped int if stack not empty**

- Με επιδιόρθωση και συνέχιση της εκτέλεσης
- Με αγνόηση του σφάλματος

# **Ένδειξη του σφάλματος (error flagging)**

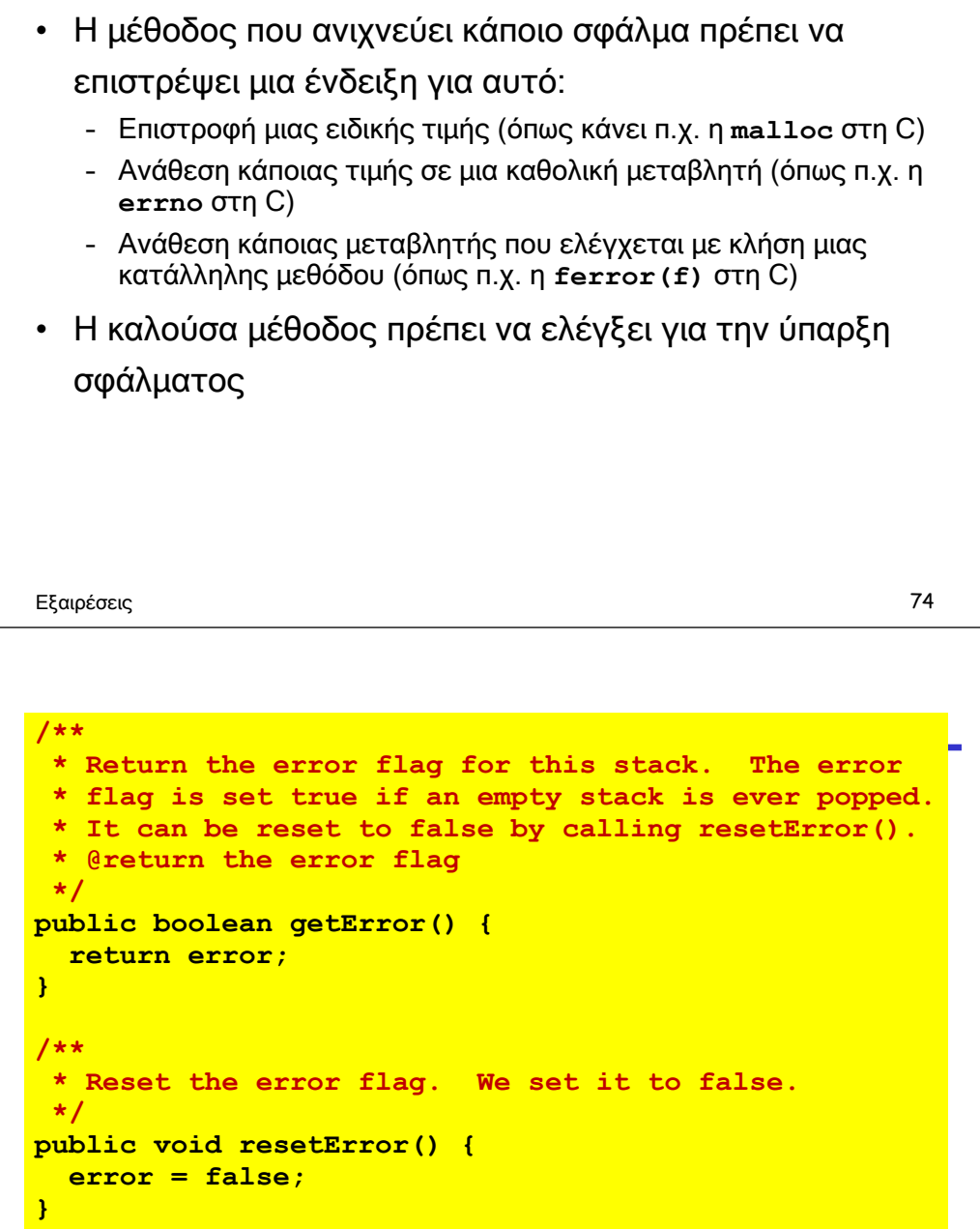

Εξαιρέσεις

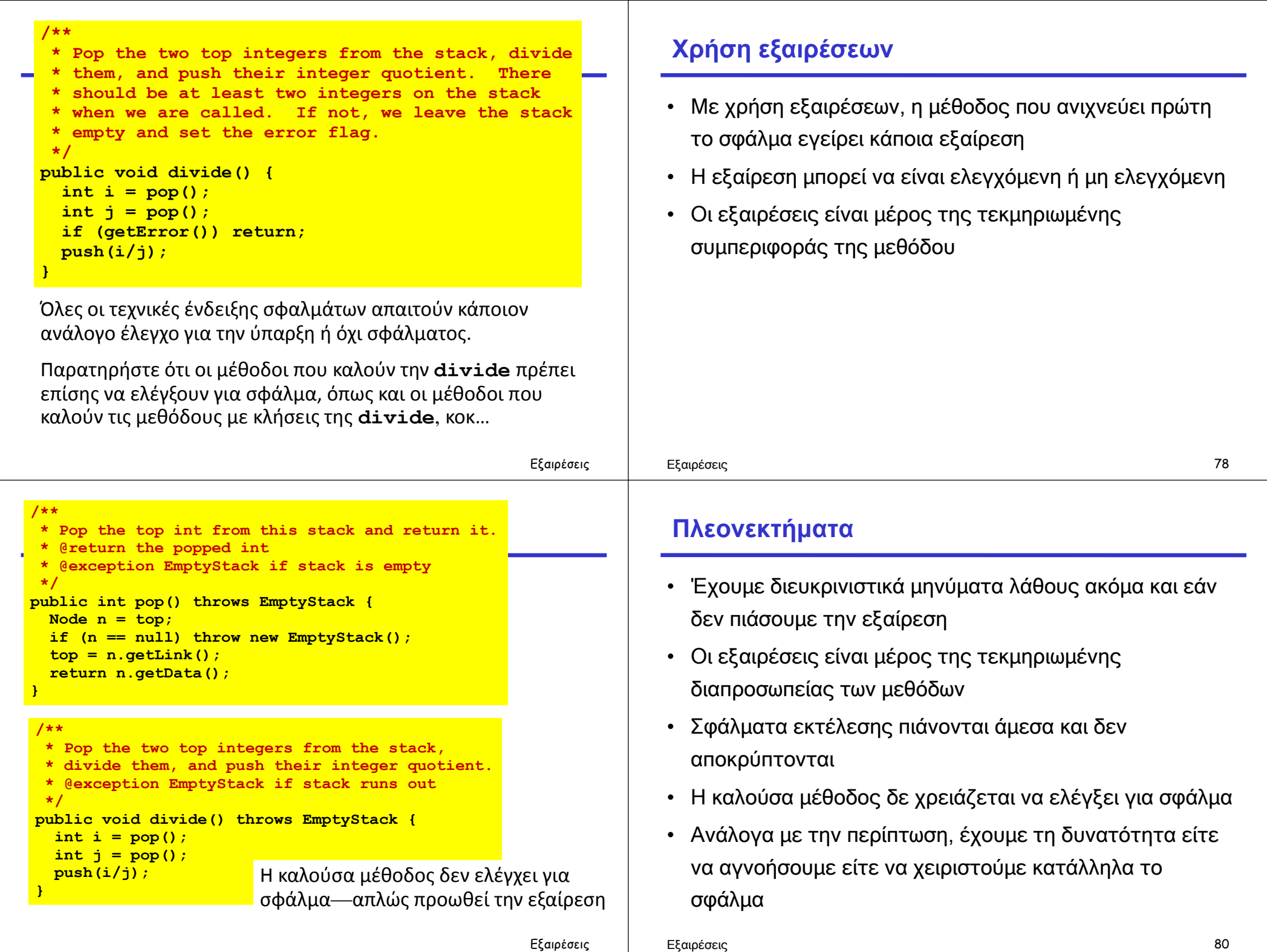

### **Ολόκληρη η σύνταξη του try**

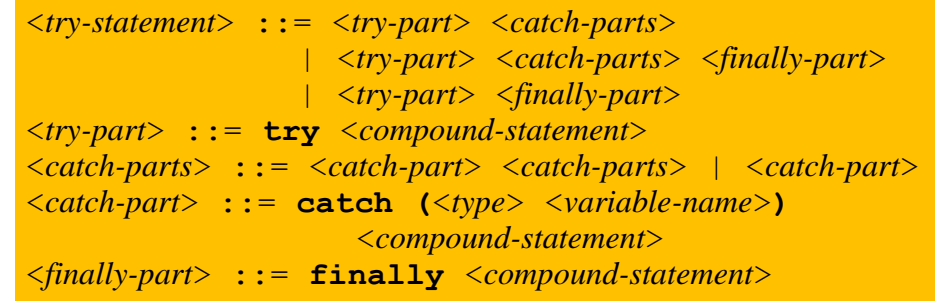

- Ένα **try** έχει ένα προαιρετικό σκέλος **finally**
- Το σώμα του **finally** εκτελείται πάντα στο τέλος της εντολής **try**, ό,τι και αν συμβεί

#### **Χρήση του finally**

- Το σκέλος **finally** συνήθως χρησιμοποιείται για κάποιες λειτουργίες καθαρισμού (που είναι απαραίτητες να γίνουν)
- Για παράδειγμα, ο παρακάτω κώδικας κλείνει το αρχείο ανεξάρτητα του αν εγερθεί κάποια εξαίρεση ή όχι

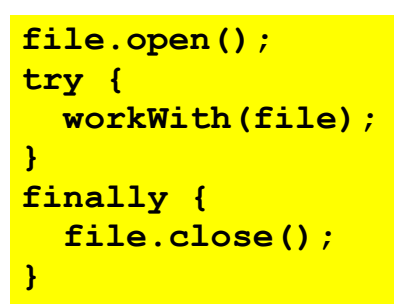

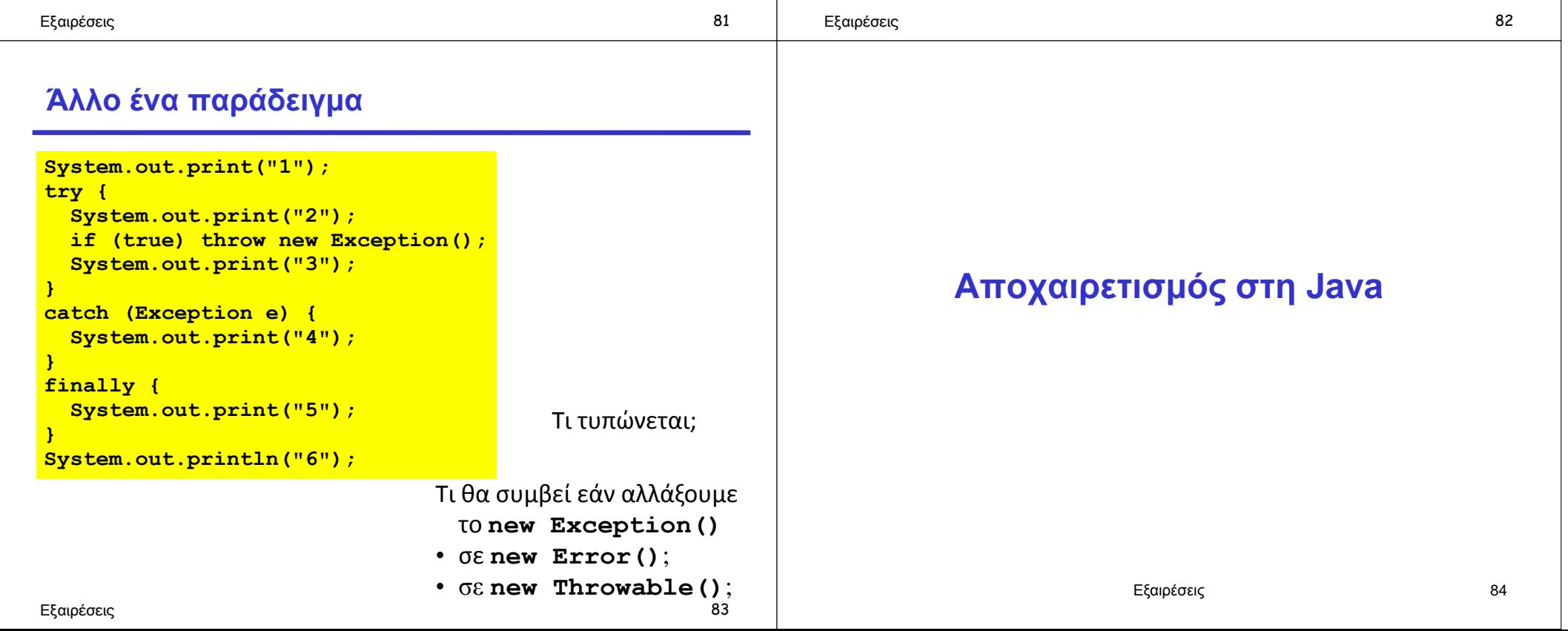

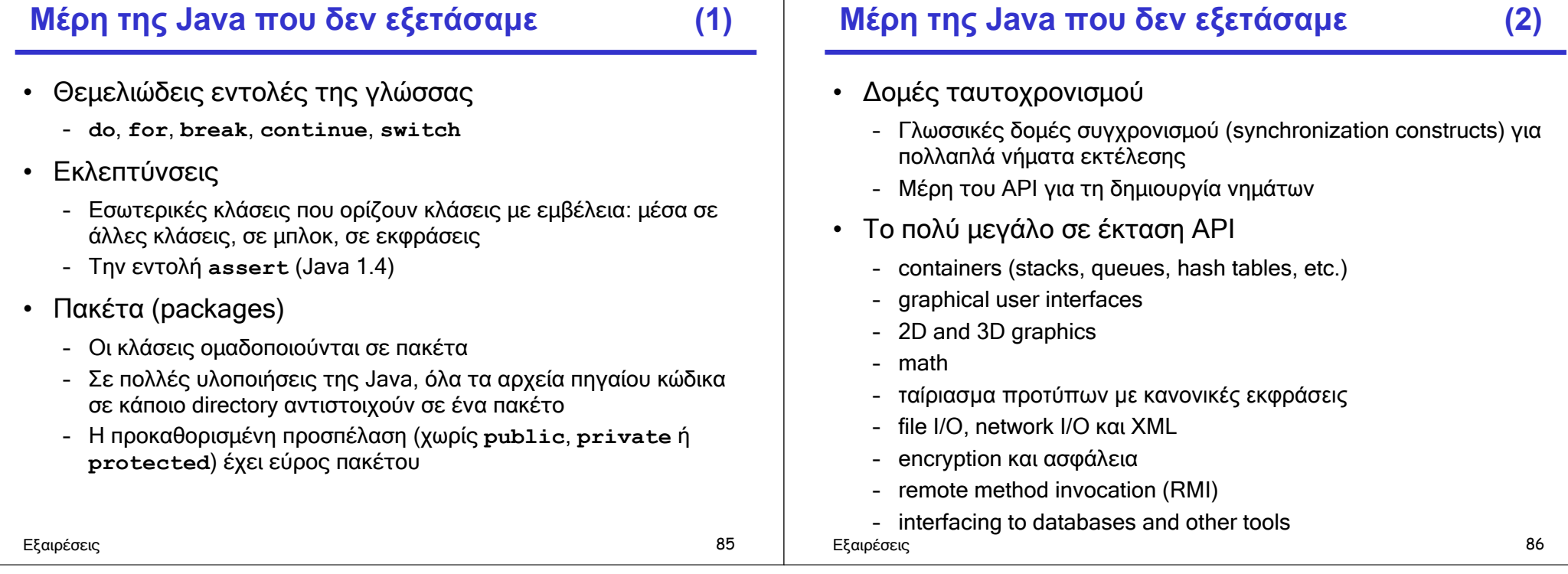